## Examples of dwg in autocad converter crack version

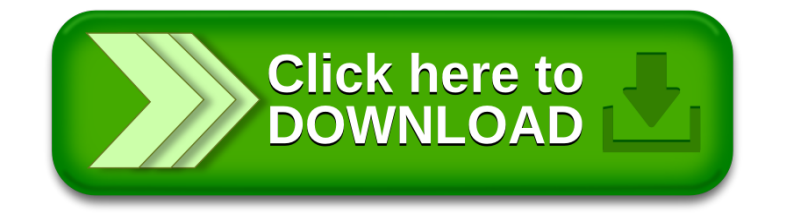